#### **Appendix B – RenderMan Quick Reference**

The reference material contained in this section is based largely on PIXAR's PhotoRealistic RenderMan Application Notes**1** #1 and #8 published in May 1990. The original "Quick Reference" was intended to be used by programmers and, therefore, contained a great deal of information that is irrelevant to those who wish to write RIB scripts directly by hand. Several RIB statements have been omitted because they relate to very advanced capabilities of the RenderMan interface. The information in this reference is of necessity very terse and is really only intended to act as a 'memory jogger'.

#### RIB Summary

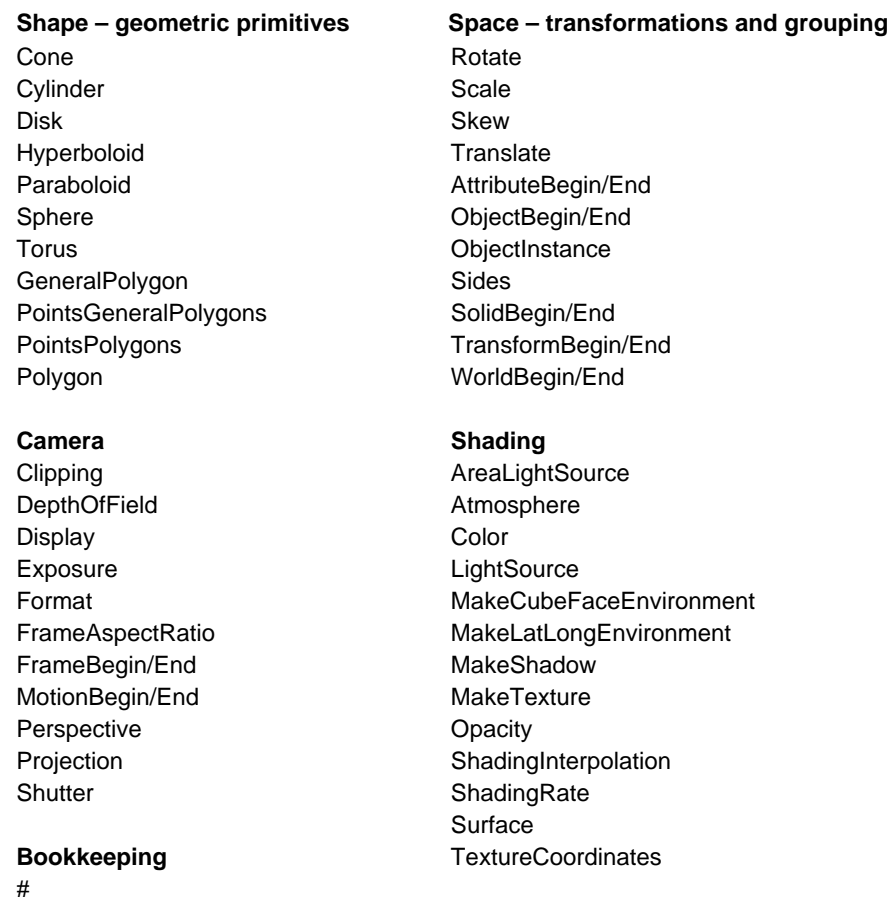

Declare **Option** 

**1** PhotoRealistic RenderMan Application Note #1 "A Brief Introduction to the RenderMan Interface"; PhotoRealistic RenderMan Application Note #8 "RenderMan Quick Reference"

**2** These include references to splines, trim curves, patches and patch meshes; transformation matrices; user defined coordinate systems; levels of detail; geometric approximation; bump mapping (not supported on the Macintosh platform); error handling; image filtering, sampling and quantization.

## **Shape – geometric primitives**

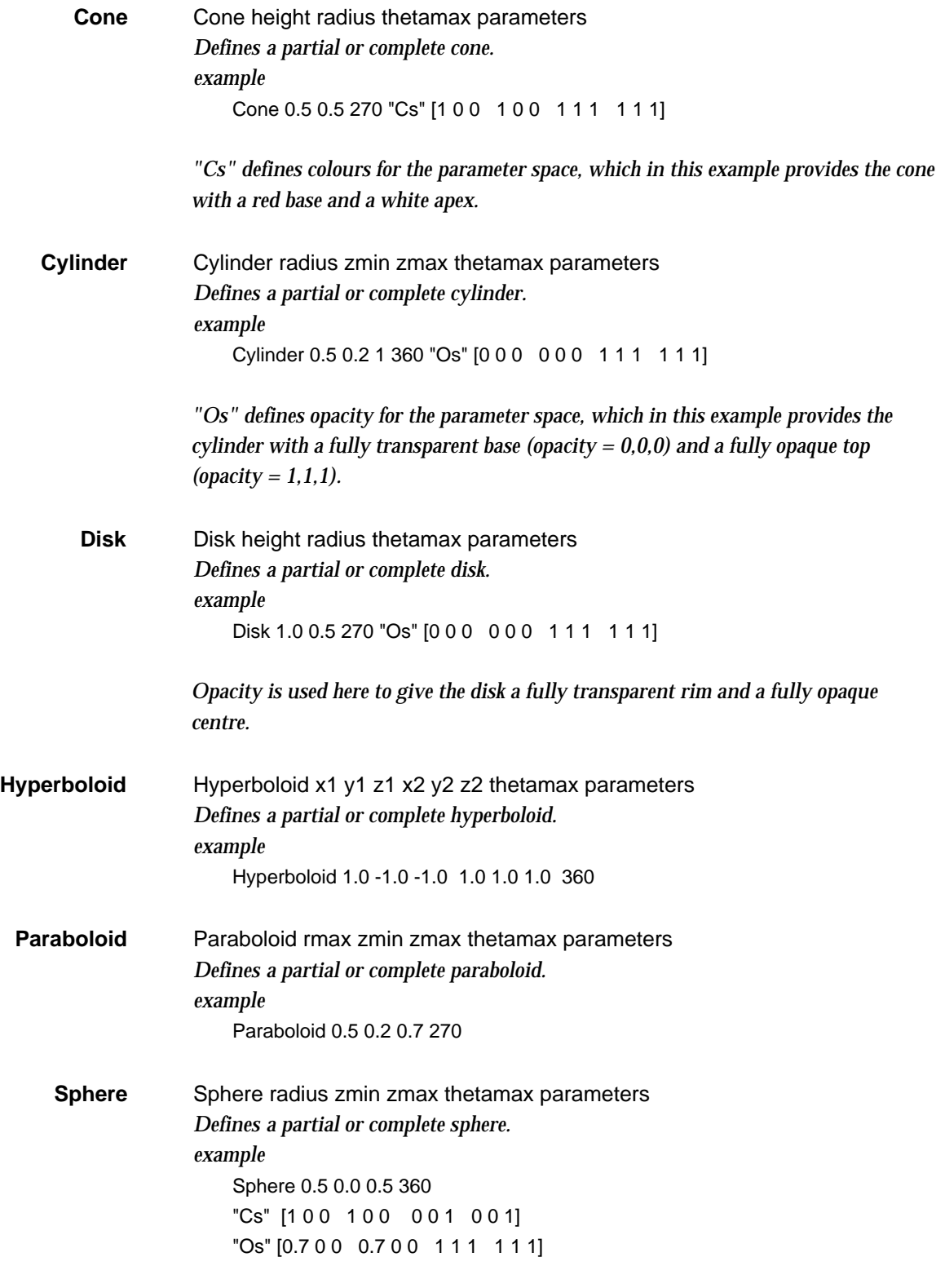

*Both opacity and colour are used for the parameter space, which in this example provides the sphere with a semi-transparent red "base" and an opaque blue "top".*

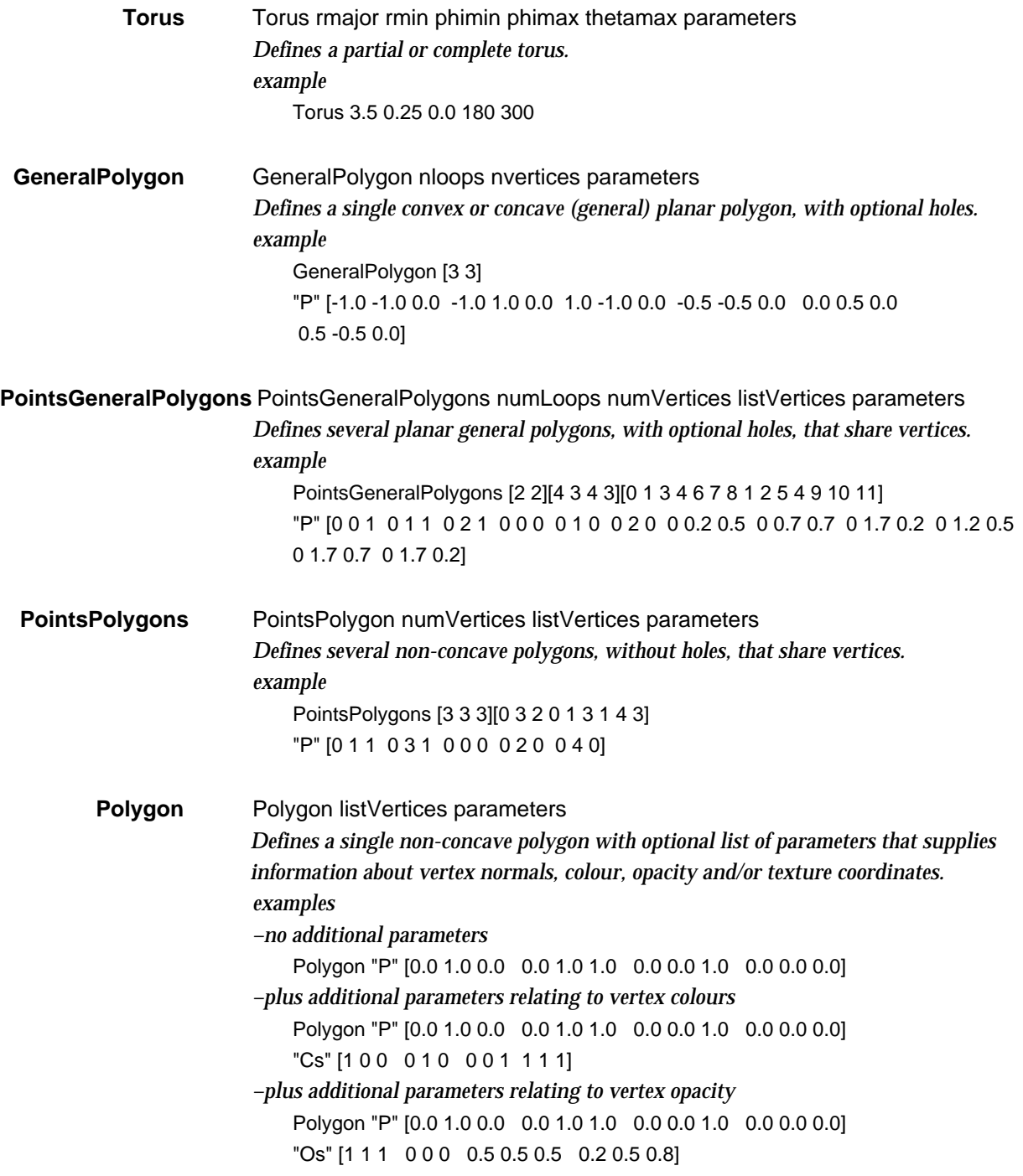

# **Shape – transformations and grouping**

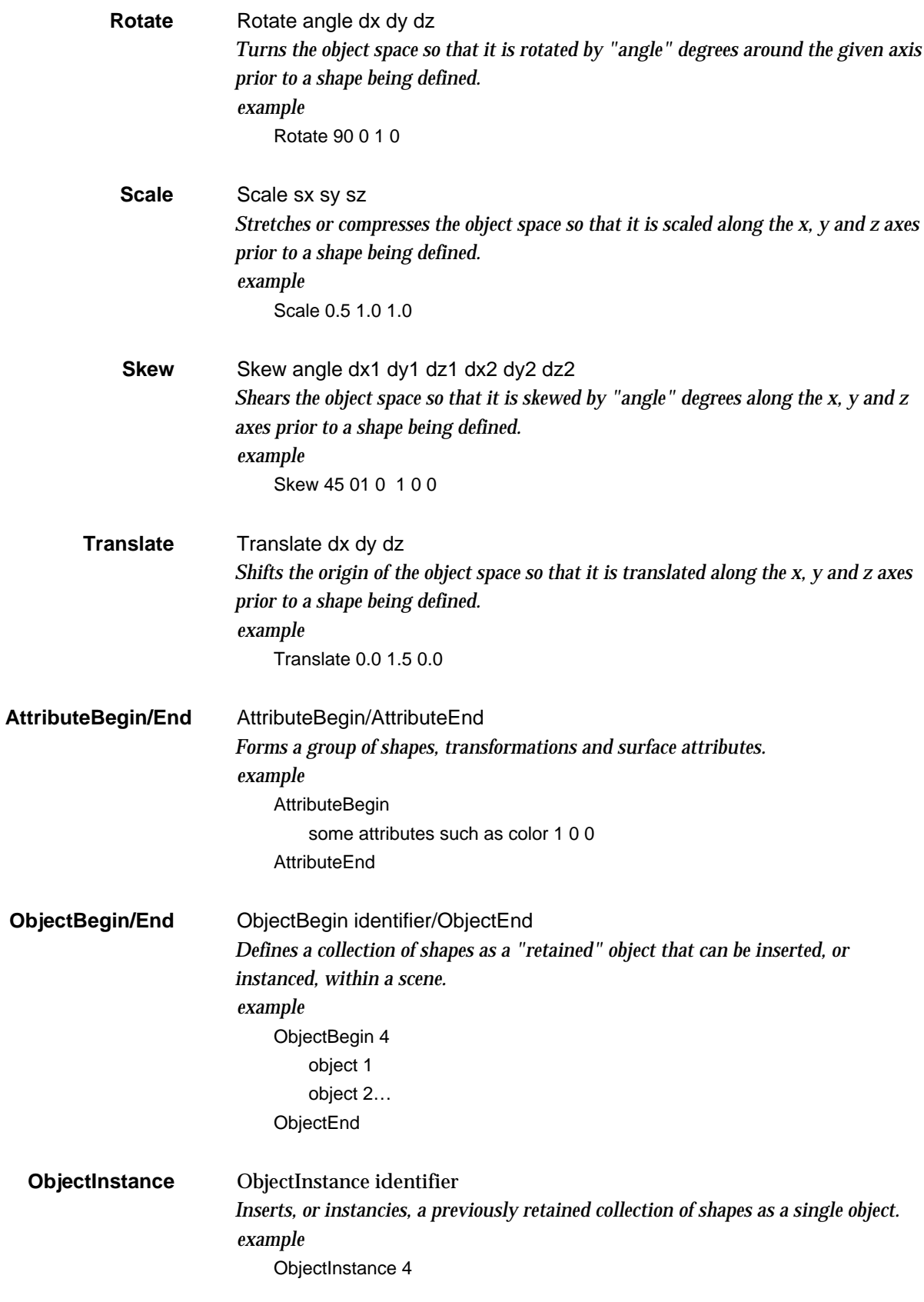

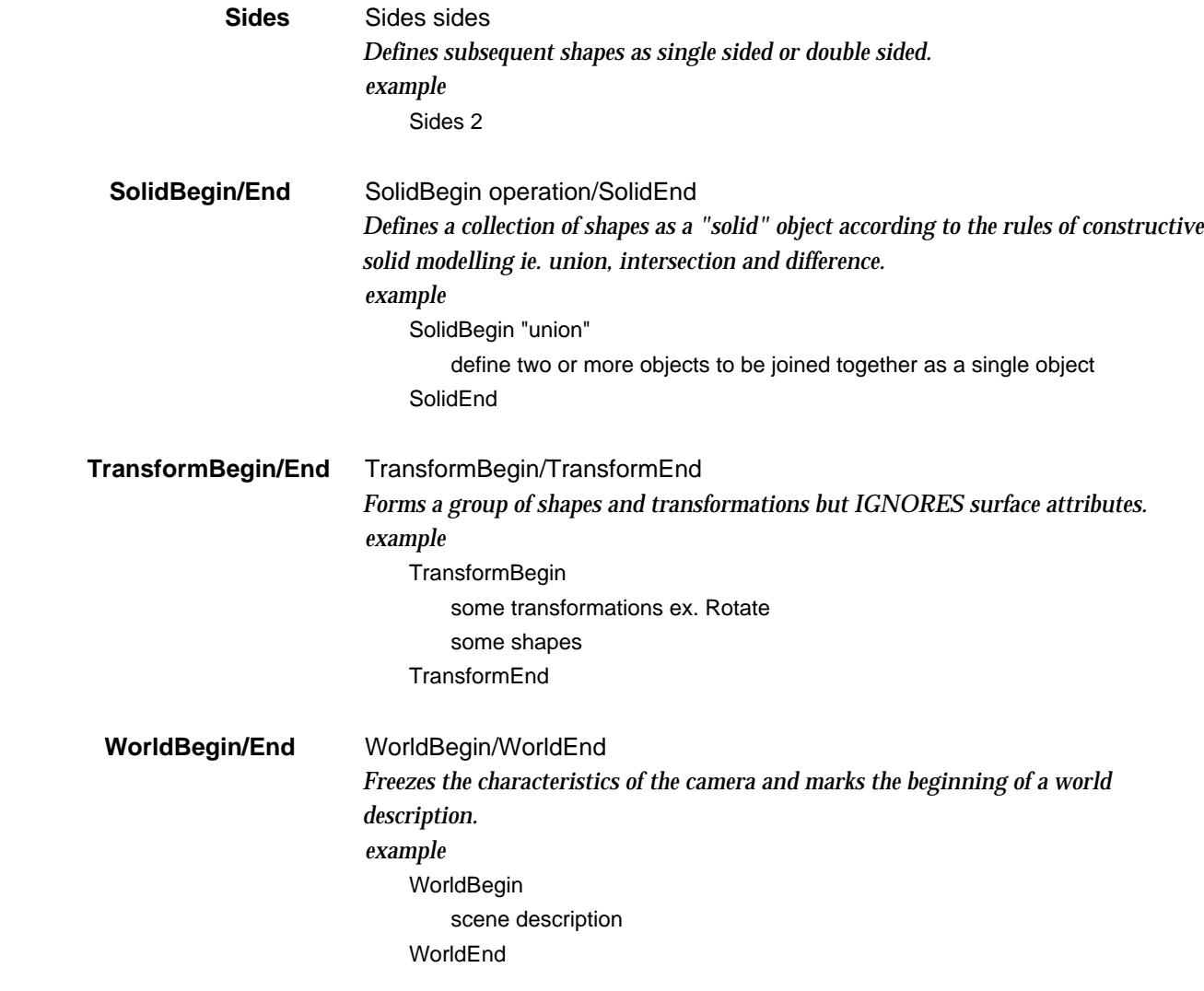

### **Camera**

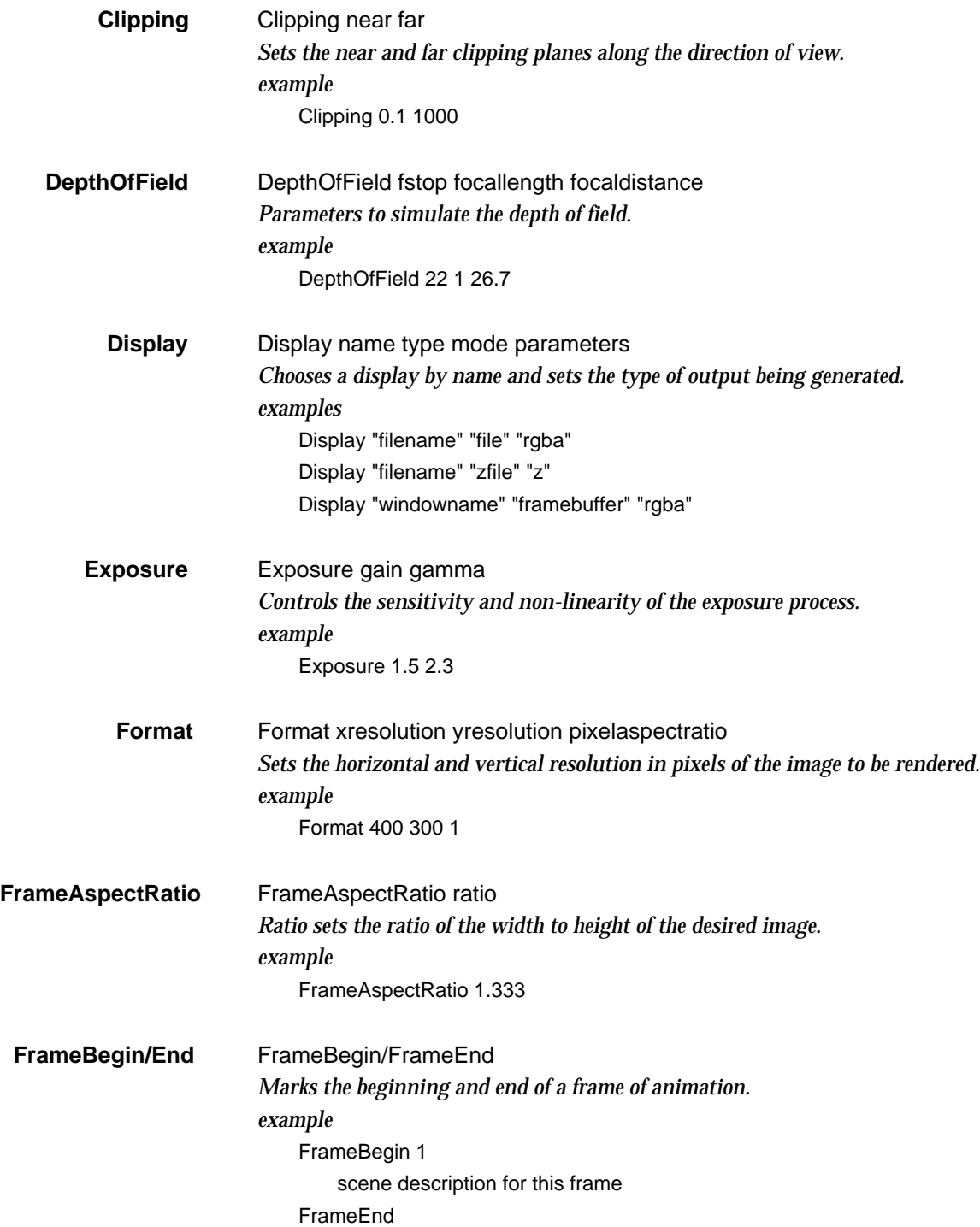

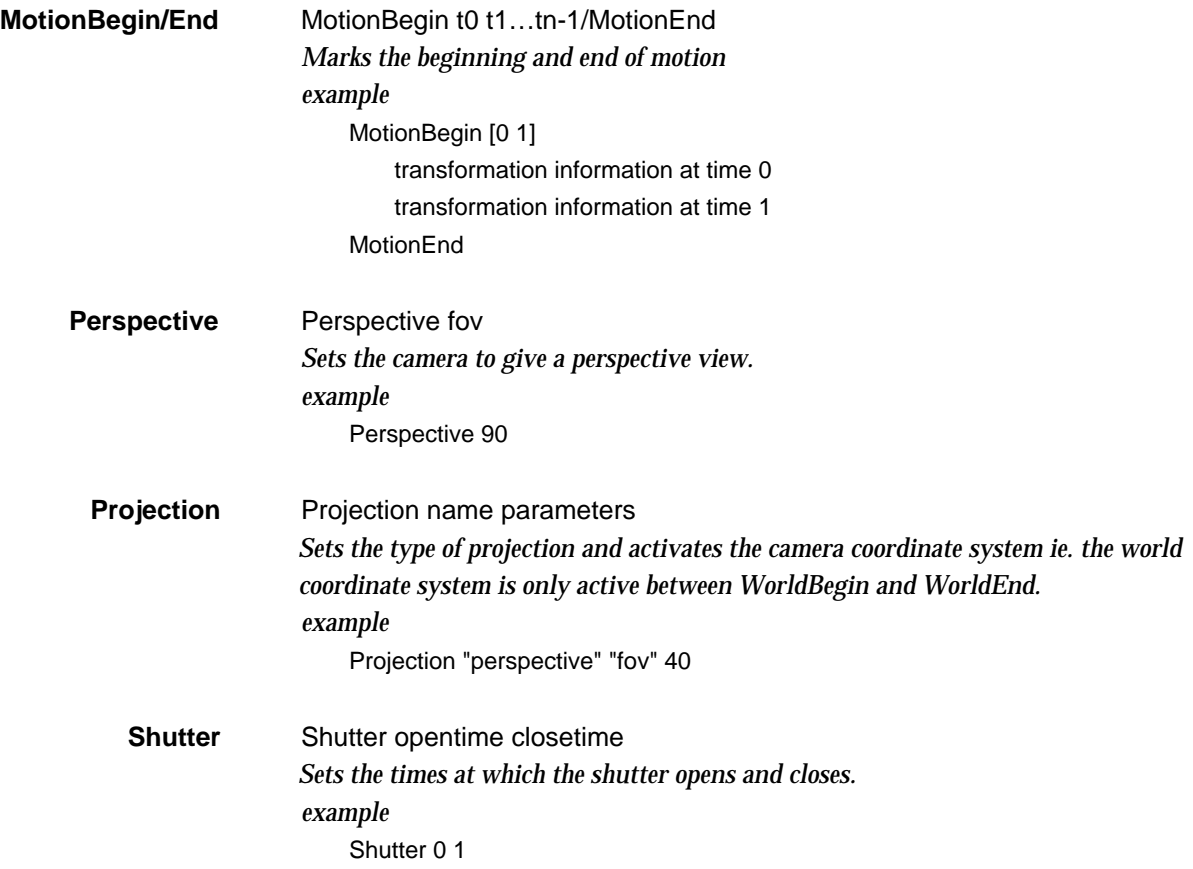

## **Shading**

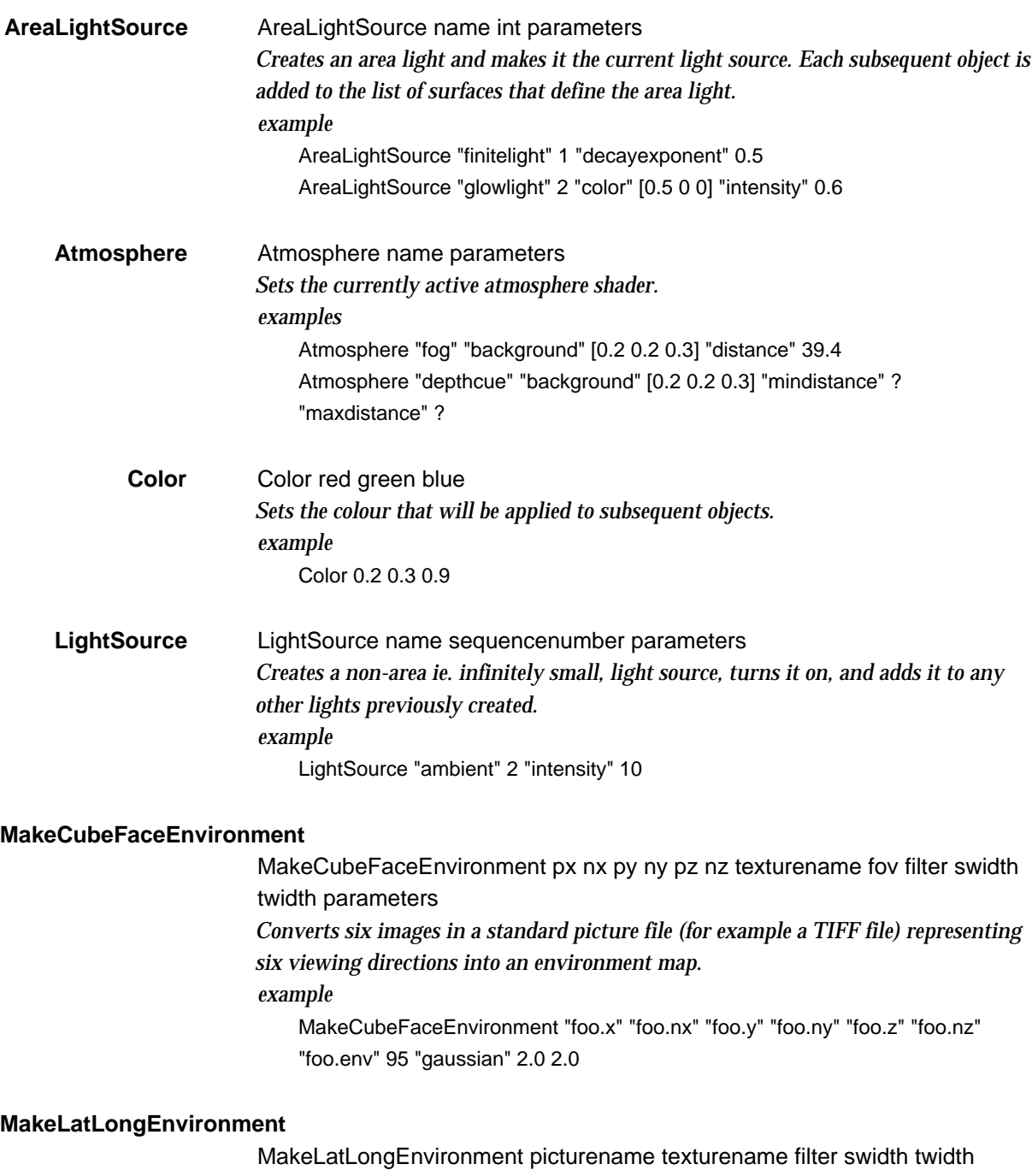

parameters *Converts an image in a standard picture file (for example a TIFF file) representing a latitude-longitude map whose name is picturename into an environment map called texturename.* example

MakeLatLongEnvironment "long.tiff" "long.tx" "gaussian" 2 2

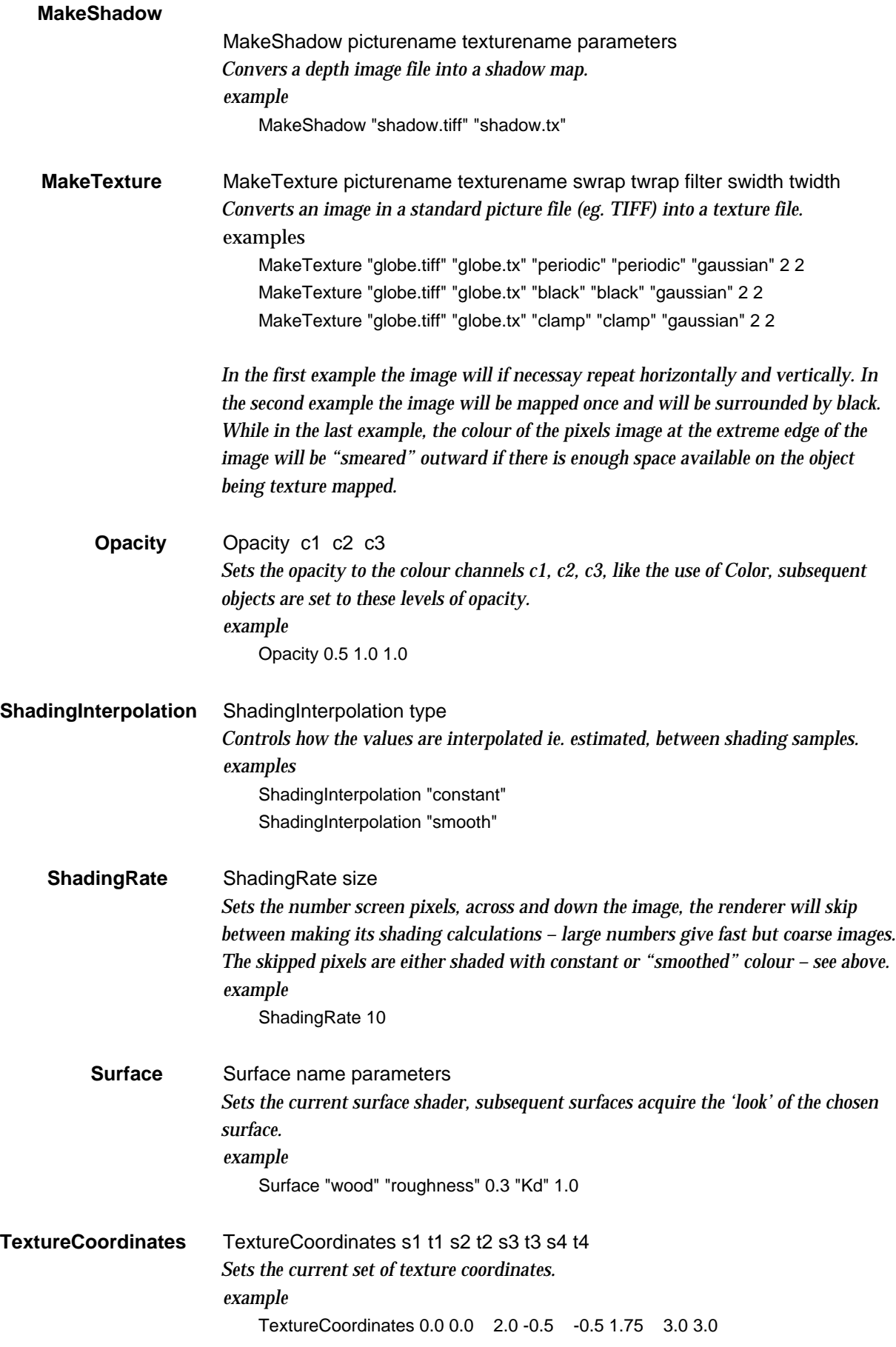

# **Bookkeeping**

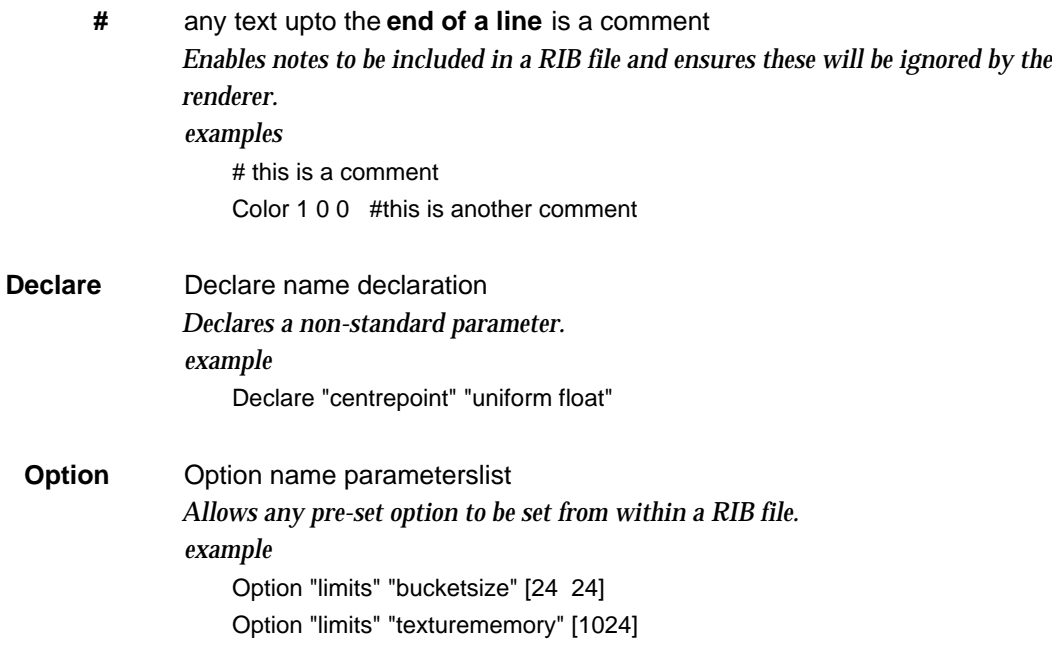